**DOI:** http://dx.doi.org/10.22328/2079-5343-2019-10-1-74-85

**УДК** 616-006.66 *Авторы заявили об отсутствии конфликта интересов*

## **ИССЛЕДОВАНИЕ ВОЗМОЖНОСТЕЙ КОМПЬЮТЕРНОГО АВТОМАТИЗИРОВАННОГО АНАЛИЗА ДЛЯ ЗАДАЧ ЭФФЕКТИВНОЙ ДИАГНОСТИКИ ДИССЕМИНИРОВАННОГО РАКА ПРЕДСТАТЕЛЬНОЙ ЖЕЛЕЗЫ**

*1А. В. Еременко, 2Н. Э. Косых, 3В. А. Разуваев, 4С. З. Савин* 1Краевой клинический центр онкологии, г. Хабаровск, Россия <sup>2</sup>Дальневосточный государственный медицинский университет, г. Хабаровск, Россия  $3$ Дальневосточный государственный университет путей сообщения, г. Хабаровск, Россия 4Тихоокеанский государственный университет, г. Хабаровск, Россия

*© Коллектив авторов, 2019 г.*

*Цель*. Обоснована возможность применения единого методологического подхода к проблемам распознавания образов и информационного моделирования процесса диагностики различных форм злокачественных опухолей с помощью CAD-анализа медицинских изображений. *Материал и методы*. Проведен ретроспективный анализ историй болезни и результатов сцинтиграфии 168 пациентов с впервые диагностированным диссеминированным раком предстательной железы, пролеченных на базе Хабаровского краевого клинического онкологического центра в период с 2003 по 2016 год. Рассмотрены оригинальные методологические подходы к изучению метастатического поражения скелета с использованием компьютерного анализа планарной остеосцинтиграфии. *Результаты*. Объем поражений скелета рассчитан с использованием компьютерных систем автоматизированной диагностики на основе принципов распознавания образов и имеет особенности экспертного анализа. а степень дифференцировки опухолей не зависят друг от друга и являются предикторами высокого риска смерти у больных диссеминированным раком предстательной железы. Показана высокая эффективность CAD-анализа при оценке костного метастатического индекса для данной формы злокачественных опухолей.

**Ключевые слова:** диссеминированный рак предстательной железы (ДПК), экспертная система, компьютерная автоматизированная диагностика (САПР), прогностические факторы, индекс костного сканирования (БСИ), индекс костных метастазов (ИМТ)

## **INVESTIGATION OF COMPUTER AUTOMATED ANALYSIS CAPABILITIES FOR THE EFFECTIVE DIAGNOSIS OF DISSEMINATED PROSTATE CANCER**

*1A. V. Eremenko, 2N. E. Kosyh, 3V. A. Razuvaev, 4S. Z. Savin* 1Khabarovsk Regional oncology cente, Russiar 2Far Eastern State Medical University, Khabarovsk, Russia 3Far Eastern State Transport University, Khabarovsk, Russia 4Pacific National University, Khabarovsk, Russia

*The aim*. The possibility of applying a unified methodological approach to the problems of pattern recognition and information modeling of the process of diagnosis of various forms of malignant tumors with the help of CAD-analysis of medical images is substantiated. *Material and methods*. A retrospective analysis of medical histories and results of scintigraphy from 168 patients with newly diagnosed disseminated prostate cancer treated on the basis of the Khabarovsk regional clinical Oncology center in the period from 2003 to 2016. Considered original methodological approaches to the study of metastatic lesion of the skeleton using computer-aided analysis of planar osteoscintigraphy. *Results*. Volume of lesions of the skeleton were calculated with the use of computer systems for automated diagnostics based on the principles of image recognition and has the features of expert analysis. and the degree of tumor differentiation are independent of each other predictors of high risk of death in patients with disseminated prostate cancer. The high efficiency of CAD-analysis in the evaluation of bone metastatic index for this form of malignant advanced tumors is shown.

**Key words:** disseminated prostate cancer (DPC), expert system, computed automated diagnosis (CAD), prognostic factors, bone scan index (BSI), bone metastases index (BMI)

**Для цитирования:** Еременко А.В., Косых Н.Э., Разуваев В.А., Савин С.З. Исследование возможностей компьютерного автоматизированного анализа для задач эффективной диагностики диссеминированного рака предстательной железы // *Лучевая диагностика и терапия*. 2019. № 1. С. 74–85, DOI: http://dx.doi.org/10.22328/ 2079-5343-2019-10-1-74-85.

**Введение.** Рак предстательной железы (РПЖ) относится к тем злокачественным новообразованиям (ЗН), которые лидируют не только по темпам роста заболеваемости, но и по уровню смертности. По данным мировой статистики, в странах с развитой экономикой стандартизованный показатель заболеваемости еще в 2004 г. составлял 62, а смертность — 10,6 случая на 100 000 мужского населения [1]. По уровню заболеваемости в развитых странах РПЖ занимал первое место среди всех ЗН у мужчин и третье место по уровню смертности, уступая лишь раку легкого и кишечника [2]. Наиболее низкая заболеваемость — менее 10 случаев на 100 000 мужского населения — отмечалась в Китае, Индии и Японии [3]. Среди развитых стран уровни заболеваемости РПЖ неодинаковы. С наибольшей частотой это новообразование встречается в США, Канаде и скандинавских странах [4, 5]. Смертность от РПЖ в мире также неодинакова, наиболее высокие уровни смертности от данной формы ЗН отмечаются в странах Карибского бассейна и Скандинавии, а наиболее низкие — в Китае и Японии [6].

В последние годы в США по уровню заболеваемости РПЖ выходит на первое место (30% всех впервые выявленных случаев ЗН у мужчин). При этом в структуре онкологической смертности мужчин в США РПЖ занимает второе место  $-11\%$ , уступая раку легких и бронхов [7, 8]. На территории США на локализованные формы приходится до 80% всех впервые выявленных случаев РПЖ. Местнораспространенные формы составили  $15\%$ , а диссеминированные  $-5\%$  [9]. По данным тех же авторов, пятилетняя выживаемость достигает более 90% у пациентов с локализованными и местнораспространенными формами, и  $31\%$  у пациентов с диссеминированным РПЖ (ДРПЖ). РПЖ — заболевание, напрямую связанное с возрастом: по данным зарубежной литературы, частота РПЖ в популяции мужчин моложе 40 лет очень низкая, по некоторым источникам она составляет 1:100 тыс. Существенное увеличение риска заболевания наблюдается лишь после 60 лет. При этом на протяжении всей жизни каждому шестому мужчине может быть установлен диагноз РПЖ [10]. Рак предстательной железы (РПЖ) относится к числу тех опухолей, которые одинаково метастазируют как гематогенным, так и лимфогенным путем. При этом РПЖ метастазирует в кости чаще, чем любая другая солидная опухоль, и на момент прогрессирования заболевания поражает скелет у  $65-75\%$  мужчин [11]. Среди всех костей скелета наиболее часто поражаются позвоночник, кости таза и ребра [12, 13]. Висцеральные метастазы при РПЖ встречаются реже и наиболее часто локализуются в печени, легких и плевре [14].

При метастатическом поражении скелета при РПЖ метастазы чаще носят характер остеобластных, в отличие от других форм злокачественных новообразований (рака легкого, почек и молочной железы), в основном преобладают остеолитические метастазы [15]. В условиях диссеминированного процесса объем поражения скелета, в том числе абсолютное число костных метастазов, является важным фактором прогноза выживаемости [13, 16].

Таким образом, определение прогностической значимости объема метастатического поражения скелета у больных диссеминированным раком предстательной железы с помощью КАД-анализа медицинских изображений, представленных остеосцинтиграммами, является актуальной научной и практической задачей.

**Цель исследования:** изучение возможностей компьютерного автоматизированного анализа сцинтиграфических изображений в задачах прогноза выживаемости у больных диссеминированным раком предстательной железы.

**Материалы и методы.** Исследование проводилось на базе Хабаровского Краевого клинического центра онкологии (ХККЦО), в него были включены пациенты, у которых имел место впервые выявленный диссеминированный рак предстательной железы (ДРПЖ). Клинические данные были взяты из архива амбулаторных карт 168 пациентов, обследованных, лечившихся и наблюдавшихся в ХККЦО в период с 2003 по 2016 гг., у которых имел место впервые выявленный диссеминированный рак предстательной железы (T0–4N0–1M1б-1с). Так как прогноз у пациентов с солитарными и множественными метастазами в скелет неодинаков, потребовалось провести количественную оценку вовлеченности в патологический процесс костной ткани для последующей выработки показателя и определения его взаимосвязей с другими прогностическими факторами [17]. В исследовании интерпретировались сканограммы больных со скелетными метастазами рака предстательной железы, выполненные в планарном режиме на двухдетекторной гамма-камере Infinia-Hawkeye производства фирмы General Electrics с применением РФП пирфотех-99mTc.

Планарная остеосцинтиграфия (ОСГ) является одним из ведущих методов в диагностике костных метастазов. ОСГ позволяет правильно установить стадию заболевания, играя важную роль в оценке динамики ответа опухоли на гормональную терапию и химиотерапию, позволяет спланировать масштаб паллиативной лучевой терапии. Эффект ОСГ основан на накоплении РФП в участках с повышенной остеобластической активностью, путем включения послед-

него в кристаллическую структуру кости, представленную гидроксиаппатитом. Это позволяет визуализировать костные метастазы как «горячие очаги» [18]. В качестве РФП в настоящее время используют фосфатные соединения, меченные 99mTc (полифосфат, пирофосфат, дифосфат, метилендифосфат). Данные соединения накапливаются в костной ткани, преимущественно в остеобластических метастатических очагах, в то время как в остеолитических очагах их аккумуляция снижается. Чувствительность ОСГ по данным литературы отличается: по [19], при применении 99mTc Технетрила чувствительность исследования составляет  $46\%$ , а специфичность —  $32\%$ , а по данным работы [20] чувствительность достигала  $70\%$ , а специфичность — 57%. Специфичность метода не столь высока в связи с тем, что повышение метаболической активности остеобластов может быть следствием не только опухолевого, но и воспалительного процесса или травмы. Проведение ОСГ часто дополняется рентгенологическими методами с целью проведения дифференциальной диагностики костных поражений [21, 22]. В частности, отмечено явное преимущество однофотонной эмиссионной томографии, совмещенной с рентгеновской КТ (ОФЭКТ-SPECT). Чувствительность данного метода составила 90,5%, а специфичность —  $92,8\%$  [23]. Следует отметить, что у 30-50% пациентов с позитивной остеосцинтиграфией не удается обнаружить каких-либо изменений при рентгеновском исследовании. Это связано с тем, что для эффективной диагностики скелетных метастазов рентгенологическими методами необходимо снижение минерализации кости не менее чем на  $30\%$ от нормы. Вместе с тем примерно у  $3-5\%$  пациентов с костными метастазами ОСГ не выявляет данной патологии. В костных метастазах у этих больных преобладают остеолитические процессы. Такие метастазы определяются лишь рентгенологическими методами и МРТ [24].

Последующий анализ сцинтиграфических изображений проводился с применением КАД-анализа, основанного на оригинальных авторских концепциях и обладающего функциями экспертного анализа [25, 26]. В данном случае экспертная система предназначена для анализа планарных сцинтиграфических снимков скелета человека в двух проекциях (передней и задней), сделанных на одном и том же оборудовании. Применение одного типа медицинского оборудования позволяет сократить затраты, связанные с приемом данных и подготовкой к обработке. Само изображение такой проекции растровое, каждый пиксель хранит в себе информацию об интенсивности излучения в виде 16-битного целого числа, в котором для рассматриваемого оборудования значимыми являются только первые 12 бит. Каждый пиксель изображения может быть представлен 4096 уровнями яркости. Размер кадра изображения 128 в ширину на 1024 точки по высоте. Таким образом, исходной информацией для построения системы являются

сцинтиграфические изображения, поступающие для анализа от медицинского оборудования, а также стандарты и форматы представления изображений. Изображения, полученные в ходе обследования пациента, хранятся в файлах формата DICOM (Digital Imaging and Communications in Medicine). Этот формат является отраслевым стандартом и весьма обширен, но для практического использования применительно к данному оборудованию, достаточно изучения несколько его частей. DICOM-файл имеет теговую структуру с указанием длины данных тега, что позволяет пропускать незнакомые теги, это очень важная особенность: согласно спецификациям, в формате могут встречаться пользовательские теги, не входящие в стандарт, поэтому их интерпретация может быть затруднена, теговая же структура позволяет легко пропустить такой блок данных. Помимо самих данных изображения, в файле хранится служебная информация об обследовании, пациенте, лечащем враче, медицинском учреждении и прочие паспортные данные обследования, защищенные от несанкционированного доступа средствами DICOM. В рассматриваемом оборудовании каждый DICOM-файл содержит изображения сразу двух проекций тела человека практически в полный рост в виде двух кадров: первый кадр передняя проекция, второй — задняя (рис. 1).

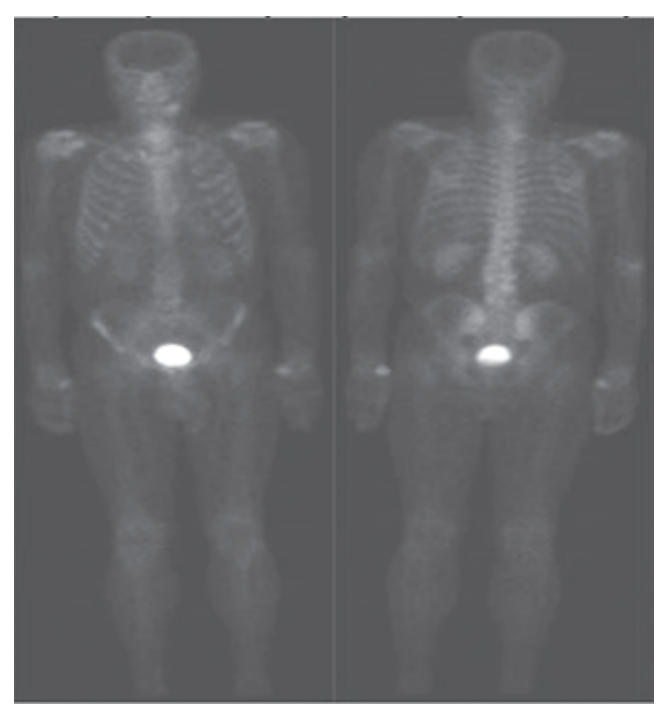

Рис. 1. Пример сцинтиграфических изображений

Апробирование системы КАД-анализа было реализовано на изучении сцинтиграмм больных с диссеминированным раком предстательной железы. Рассмотрим далее перспективы использования метода компьютерного автоматизированного анализа для повышения эффективности диагностики диссеминированного рака предстательной железы.

Принципы построения КАД-системы для анализа медицинских изображений. Автоматизация

процесса медицинской диагностики позволяет повысить жизнеспособность диагностируемых объектов, сократить число высококвалифицированных специалистов и повысить экономические показатели всего процесса обследования. Исследование структуры и функциональных особенностей работы современных специализированных систем для интеллектуального анализа и обработки медицинских изображений показало, что с целью улучшения работы экспертных систем для обработки медицинских изображений необходимо создать метод, максимально обеспечивающий автоматизированный выбор преобразования изображения при оптимальном соотношении критерия «цена - качество» [18, 27]. Важнейшим этапом практического исследования стала разработка ряда программных продуктов для построения классификаторов распознавания и анализа их эффективности. Проведенное в работах [26, 28] исследование позволило выделить общие принципы построения КАДсистем для анализа медицинских изображений. Подобную систему условно можно разделить на функциональные блоки, как показано на рис. 2. входящие в обучающую выборку. Далее на основе обучающей выборки (в режиме обучения) строится классификатор. Завершает процесс обработки сохранение результата обработки изображения в архив. На рис. 2 показано, что почти на каждом этапе обработки функции системы необходима соответствующая визуализация в виде дружественного графического интерфейса. Особо важную роль играет визуализация изображения во время сегментации, поскольку необходимо как можно более точно выделить все ОИ, что порой затрудняется плохим качеством изображений. Задача построения комплекса включает разработку и создание алгоритмических и программных средств обработки изображений на каждом этапе, создание средств формирования изображений (визуализации), обеспечивающих заданные требования к качеству изображения [30].

Выделение областей интереса. Как правило, оконтуривание реальных сцинтиграфических изображений представляет собой сложную задачу. Проведенный анализ источников по данному вопросу показал, что алгоритма, обеспечивающего хотя

| Визуализация | Ввод изображения и предварительная подготовка данных для обработки |                        |
|--------------|--------------------------------------------------------------------|------------------------|
|              | Сегментация изображения                                            |                        |
|              | Вычисление числовых характеристик областей интереса                |                        |
|              | Обработка в зависимости от режима:                                 |                        |
|              | Нормальный режим:                                                  | Режим обучения:        |
|              | Создание классификатора                                            | Оценка классификатором |
|              |                                                                    | Оценка экспертом       |
|              | Сохранение в архиве                                                |                        |

Рис. 2. Схема работы КАД-системы

Рассмотрим каждую функцию КАД-систем более подробно. Система должна поддерживать ввод изображения как из DICOM-файла, так и из архива [25, 28. Под этой функцией понимается загрузка изображения и представление в виде, удобном для дальнейшей обработки. Далее нужно провести процесс сегментации изображения, если оно еще не обрабатывалось. Этот процесс целесообразно разбить на этапы оконтуривания скелета и оконтуривания непосредственно самих областей интереса. Затем вычисляются числовые характеристики областей интереса (ОИ), они требуются для дальнейшей работы системы. Обработка полученных областей интереса зависит от выбора режима работы. В системе используются два режима обработки областей: режим обучения и нормальный режим. В нормальном режиме система классифицирует области по типу «норма/патология», используя настроенный заранее классификатор [29]. Для реализации возможности оперативной настройки классификатора предусмотрен режим обучения системы. В этом режиме эксперт оценивает области интереса и помечает их как входящие или не

бы удовлетворительное по качеству автоматическое оконтуривание скелета на планарных сцинтиграфических снимках, на данный момент не существует. Это объясняется большой сложностью такого объекта для оконтуривания подчас даже для специалиста. Наиболее полно вопрос оценки качества таких изображений освещен в работах [25, 31, 32].

Сцинтиграфические изображения, как правило, весьма неоднородны. Причина такой неоднородности кроется в том, что различные участки костной и других тканей по-разному накапливают РФП, вследствие чего на изображении получается не однородное изображение скелета, а только его части с различной яркостью. Серьезной помехой также является наличие радиофармпрепарата и в других органах, что хорошо заметно на рис. 3, где представлены средняя по качеству сцинтиграмма, а также результаты ее бинаризации с различными значениями порога. Как показано на рис. 3, при различных значениях порога либо теряется часть скелета, либо появляются помехи в виде тканей других органов, также захвативших некоторую дозу РФП.

Итак, применение известных методов автоматической сегментации не дает приемлемого результата в решении задач диагностики. Ввиду такой особенности сцинтиграмм для выделения ОИ скелета часто применяется ручное оконтуривание. Сегментация очагов проводится двумя способами: автоматическим и ручным. Автоматическая сегментация в этом случае основана на пороговом методе [33, 34]. Вычисляется средняя яркость и стандартное отклонение яркости в изображении скелета. Далее задается порог:

$$
Thr = \bar{Z} + k\sigma_z, (1)
$$

где  $\bar{Z}$  — средняя яркость очага,  $\sigma_z$  — стандартное отклонение яркости в очаге,  $k \ge 1$  — параметр сегментации.

Используемые в системе гистограммные параметры приведены в работе [18].

Построение классификатора. В нашем случае в качестве основного метода реализации классификатора используется метод опорных векторов [35], а в качестве вспомогательного - нелинейный классификатор, настроенный генетическим алгоритмом [29]. Применение двух типов классификаторов обусловлено тем, что основной классификатор линеен, а линейная разделимость обучающей выборки не гарантируется, вследствие чего классификация этим методом может иметь слишком большую погрешность. Для сравнения работы линейного и нелинейного классификаторов было решено реализовать второй - нелинейный классификатор, обучаемый эволюционным (генетическим) алгоритмом. В роли признакового

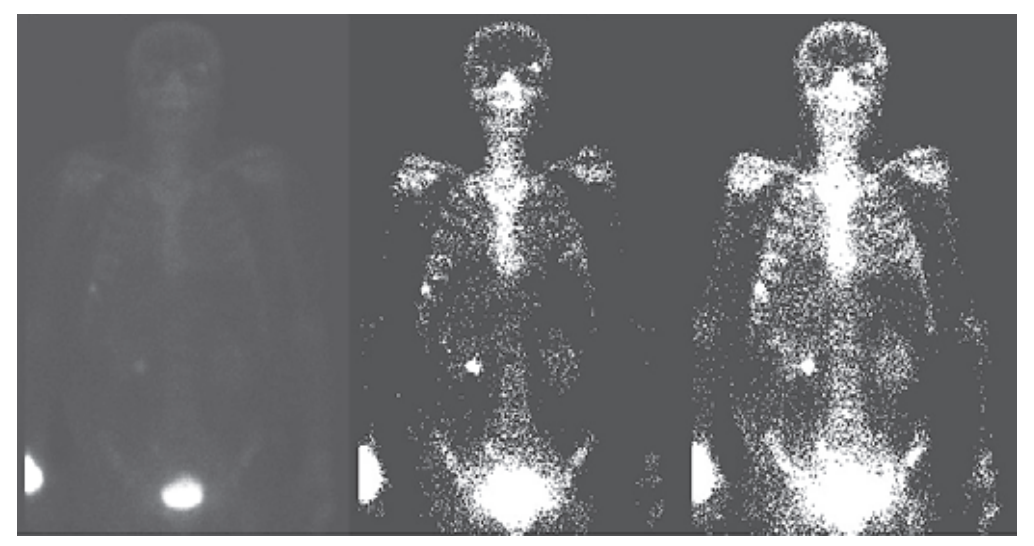

Рис. 3. Неравномерность распределения РФП в тканях и скелете

После вычисления порога каждый пиксель скелета соотносится к очагу в том случае, если его яркость больше порога, в противном случае пиксель считается фоном. Попутно идет процесс выращивания областей с вычислением их площади, и в итоге для рассмотрения остаются лишь области, площадь которых больше заданного минимального порога S<sub>min</sub> В большинстве случаев такой алгоритм сегментации дает положительные результаты. Однако в силу особенностей сцинтиграфических изображений иногда алгоритм всё же дает сбои, и для таких случаев введена возможность ручной сегментации. Полученные области можно хранить и обрабатывать двумя способами: как векторную границу области и в виде битовой маски. Конкретный способ выбирается при реализации экспертной системы  $[29, 31]$ .

Параметрическое описание областей интереса. После выделения ОИ требуется вычислить их числовые характеристики, составляющие признаковое пространство, необходимое для последующей работы классификатора. В качестве числовых характеристик были использованы гистограммные, текстурные и морфометрические параметры ОИ. пространства выступают числовые характеристики областей интереса. Каждая область интереса представляет собой *п*-мерный вектор данного пространства. Для реализации метода опорных векторов необходимо построить на основе обучающей выборки линейную разделяющую гиперплоскость [33].

Результаты и их обсуждение. Проведен ретроспективный анализ архивных электронных сцинтиграфических изображений 168 пациентов с ДРПЖ. При изучении архива сканограмм (передних и задних) предварительно двумя опытными врачами-радиологами визуально определялись очаги гиперфиксации (ОГФ) РФП, которые разделялись на патологические (метастатические) и непатологические. Интерпретация сцинтиграфических изображений проводилась с перемещением изображений в компьютерную прикладную программу - экспертную систему автоматизированной компьютерной диагностики (САКД) скелетных метастазов по данным планарной сцинтиграфии, являющуюся разновидностью КАД-анализа и адаптированной к среде MATLAB [26, 31]. Использование в экспертной системе порогового метода обосновывается спецификой задачи: области гиперфиксации на изображении выглядят светлыми

ЛУЧЕВАЯ ДИАГНОСТИКА И ТЕРАПИЯ

пятнами и хорошо выделяются данным методом, при определенных несложных настройках. Применение более сложных методов является в данном случае неоправданным из-за зашумленности сцинтиграфических снимков и возможно только с использованием предварительной фильтрации, что значительно усложняет систему. Полученный опыт применения классического порогового метода сегментации позволил выявить его нелостатки:

1) выделение ложных областей — малых групп или отдельно стоящих пикселей;

2) крайне неоднородная структура полученных областей, образующаяся ввиду неоднородности распределения препарата в костной ткани.

Для устранения первого недостатка был введен параметр, определяющий минимальную площадь области Smin, вводимый оператором. Теперь в ходе выращивания области считается ее площадь. Если после завершения выращивания ее площадь оказывается менее данного параметра, то область считается помехой и в дальнейшей работе системы участия не принимает. Бороться, со вторым недостатком было решено путем применения усредняющего

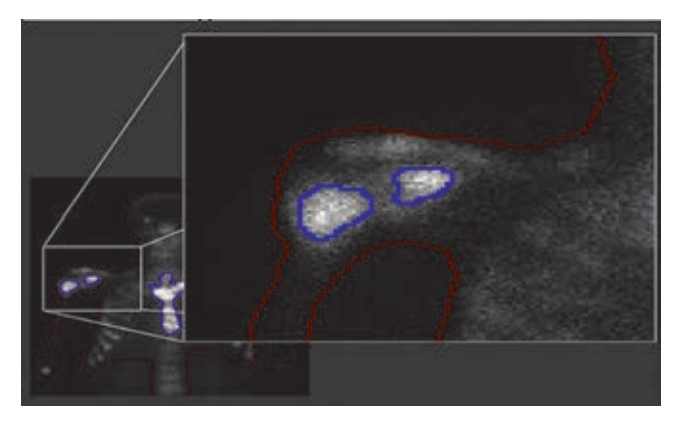

Рис. 4. Результат работы алгоритма выделения областей интереса

фильтра в окне 3×3 к изображению, непосредственно перед сегментацией. В итоге качество полученных данным алгоритмом ОИ возросло. Оценить качество полученных контуров можно по рис. 4 на увеличенной в 4 раза части хорошо заметна неоднородность яркости, однако контур достаточно точный и гладкий.

Разработанный метод позволяет сегментировать большинство областей. Однако бывают случаи, когда он в силу малой контрастности области интереса не срабатывает, и тогда оператор имеет возможность вручную выделить интересующую его область. Обобщая полученный опыт оконтуривания, можно выделить следующие положения: для выделения контура скелета на сцинтиграмме наиболее приемлем ручной способ оконтуривания; способ хранения областей в виде масок является для данной задачи оптимальным по временным затратам и удобству дальнейшей обработки; примененный метод сегментирования ОГФ РФП в большинстве случаев дает хорошие результаты, там же, где результаты неудовлетворительны, оператор может применить либо более тонкую настройку параметров либо ручное оконтуривание.

Выбор методов построения классификаторов. Следующим этапом исследования был поиск подходящей для решения задачи классифицирующей функции, или классификатора. Варианты построения классификаторов были рассмотрены в работах [25, 29]. Метод опорных векторов нашел широкое применение именно в задачах бинарной классификации, что послужило одним из аргументов для применения к задаче именно его. Суть классического метода опорных векторов заключается в поиске оптимальной гиперплоскости, разделяющей вектора (объекты) в признаковом пространстве. Необходимо вычислить коэффициенты данной плоскости или, иными словами, настроить классификатор.

Процесс классификации отражает следующее выражение:

$$
a(x)=sign(\langle w, x \rangle - w_0), (2)
$$

где x - вектор признаков классифицируемого объекта, w - вектор коэффициентов гиперплоскости,  $\omega_0$  — порог. Данный классификатор позволяет отнести объект интереса х либо к классу «норма»  $(a(x)=1)$ , либо к классу «патология»  $(a(x)=-1)$ . В качестве порога  $w<sub>0</sub>$  обычно берется среднее или медиана скалярного произведения « $w$ ,  $x$ » всех обучающих векторов. Среди множества методов настройки метода опорных векторов был выбран вариант, обладающий следующими достоинствами: высокое быстродействие; возможность перенастройки классификатора по ходу появления новых обучающих примеров; экономный расход памяти. Кроме того, метод опорных векторов для бинарной классификации по принципу «норма/патология» является линейным. Это не позволяет гарантировать линейную разделимость обучающей выборки, ввиду чего было принято решение реализовать такой классификатор, а настройку его параметров доверить эволюционному алгоритму.

Следует отметить, что использование только настраиваемого эволюционным алгоритмом классификатора — процесс, довольно требовательный как ресурсу памяти, так и к вычислительной мощности. Данные недостатки были выявлены в ходе экспериментов. Так, если задать количество поколений более 100 при использовании всех 45 параметров, то время настройки классификатора на вычислительной машине с процессором AthlonIIx3@3000MГц занимает десятки минут.

Именно поэтому данный алгоритм не позволяет подстраивать классификатор в динамике, что лишает экспертную систему полезной потенциальной возможности обучения в режиме реального времени. Таким образом, классификатор, настраиваемый генетическим алгоритмом, в данном случае использовался только для эксперимента. Была использована следующая классифицирующая функция:

$$
f(x) = \langle Ax, x \rangle + \langle b, x \rangle, (3)
$$

где x - вектор признаков классифицируемого объекта,  $A$  — матрица коэффициентов,  $b$  — вектор коэффициентов. Классификация осуществляется согласно описанию в работах [29, 31].

Здесь используется выражение:

$$
a(x)=sign(f(x)), (4)
$$

Значения данного классификатора совпадают с соответствующими значениями классификатора на базе метода опорных векторов  $(+1 -$  «норма»,  $-1$  — «патология»). Матрица и вектор коэффициентов являются настраиваемыми параметрами алгоритма.

Для практической реализации описанных выше задач в виде программного комплекса в среде программирования Delphi 7 на языке высокого уровня Object Pascal было создано несколько программных продуктов, работающих под управлением Windows версий 2000 и выше. Прежде всего было разработано основное приложение, в задачу которого входили загрузка исходных изображений, их обработка экспертом и сохранение полученных результатов в архиве программы (рис. 5).

областей интереса по принципу «норма/патология», а также формирование обучающей и тестовой выборки. Для экономии памяти данные в архиве хранятся в сжатом виде. Далее было создано приложение, позволяющее загружать примеры из архива и вычислять числовые характеристики ОИ, а также сохранять полученные наборы векторов. Данное приложение способно сохранять наборы векторов либо в файл формата CSV (Comma-Separated Values — значения, разделенные запятыми) — для обработки табличным процессором Microsoft Excel (или аналогичным), либо в специальный файл для дальнейшего построения классификаторов.

Последним этапом практического исследования была разработка ряда программных продуктов для построения классификаторов и анализа их эффективности. Основными оценочными параметрами классификаторов служат частота верной классификации и характеристики ROC-кривой. Предусмотрена возможность отключения некоторых параметров для анализа оказываемого ими влияния на качество классификатора. Приложения позволяют проводить построение классификаторов отдельно для каждой локализации очага интереса. Изначально для классификации предполагалось использовать все 45 параметров признакового пространства. Однако в ходе исследований было выявлено, что классификаторы проявляют различную чувствительность по отношению к наборам параметров. Так, использование некоторых параметров приводило к ухудшению качества

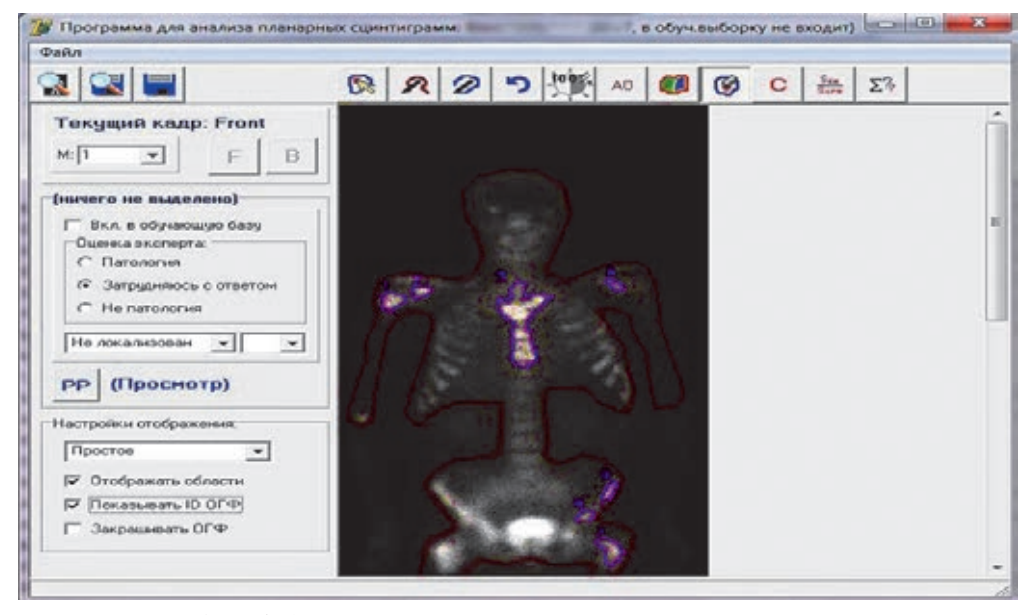

Рис. 5. Окно основного приложения экспертной системы

Программный продукт позволяет загружать изображения сцинтиграмм в формате DICOM. Обработка обеспечивает: возможность увеличения изображения в 2, 4, 6 или 8 раз; настройку его яркости и контрастности; ручное выделение контура скелета и областей интереса на передней и задней проекциях; выбор экспертом локализации для каждой области интереса; оценку экспертом полученных классификаторов, а их исключение, наоборот к улучшению.

Подбор числовых параметров областей интереса. После получения масок областей необходимо рассчитать их числовые параметры, выявив наиболее приемлемые из них для создания признакового пространства. Было решено выбрать в качестве параметров следующие группы: гистограммные,

текстурные и морфометрические. Главным критерием при выборе параметров была их информативность. Классификатор, построенный на основе этих наборов гистограммных и текстурных параметров, давал частоту верного распознавания на уровне  $0.65 - 0.67$  для передних и задних проекций. Использование морфометрических параметров позволило увеличить процент верного распознавания до 0,7-0,72. Для визуальной обучающей выборки в среде Delphi7 на языке Object Pascal была создана программа, визуализирующая параметры в виде точечной диаграммы. На рис. 6 показана диаграмма средней яркости (ось абсцисс) более чем для 1200 очагов передней проекции.

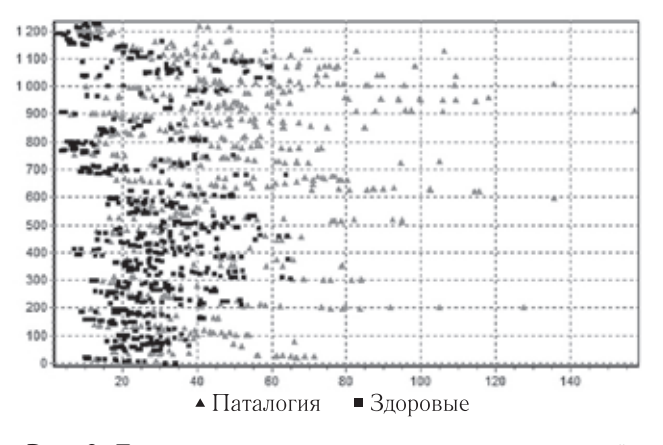

Рис. 6. Диаграмма распределения очагов по средней яркости для передних проекций

В ходе исследования было обнаружено, что очаги гиперфиксации передних сцинтиграмм со средней яркостью более 70 всегда являются патологическими. Данный факт установлен только для используемого в исследованиях оборудования и в случае другого не гарантируется. Можно предположить, что если нормировать данный параметр, то при удачной нормировке мы получим инвариантность его значения по отношению к оборудованию и проекции, однако это предположение требует дальнейших исследований. Для других числовых параметров эксперимент не выявил столь четкой границы. Так, в основном по значению конкретного параметра нельзя сделать заключение о здоровье или патологии очага - значения числовых параметров здоровых и патологических очагов обучающей выборки сильно перемешаны. На рис. 7 это утверждение иллюстрируется на примере коэффициента угловатости границы очага (ось абсцисс значение параметра) для более чем 1200 очагов передней проекции.

Итак, для распознавания очагов по принципу «норма/патология» наиболее информативными оказались гистограммные и текстурные параметры, однако точность классификатора улучшается с введением морфометрических параметров. По распределению значений отдельных параметров в общем случае классифицировать очаг нельзя.

Диагностика скелетных метастазов при ДРПЖ, даже при нынешних информационных технологиях, является сложной задачей, качество решения которой напрямую зависит как от квалификации специалиста, так и от пресловутого человеческого фактора. И поэтому наличие экспертной системы (или КАДсистемы), которая, если не сделает всю работу за специалиста, то хотя бы привлечет его внимание к тому или иному очагу гиперфиксации (ОГФ) РФП, крайне желательно. Правильно построенная система может повысить качество диагностики, так по данным [36], применение подобных систем в области маммографии позволяет повысить точность диагностики на  $20\%$ . Анализ литературы показал, что на данный момент работ по созданию КАД-систем для анализа планарных сцинтиграмм крайне мало, и они носят скорее исследовательский характер [37-39]. Таким образом, задача построения КАД-системы для анализа планарных сцинтиграмм скелета решена не до конца.

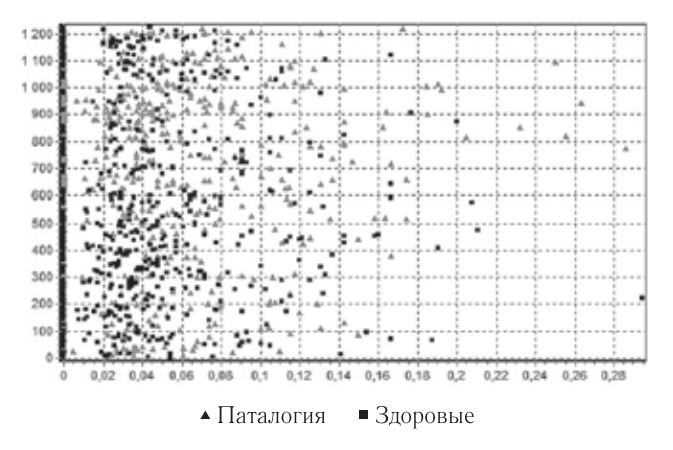

Рис. 7. Диаграмма распределения очагов передней проекции по величине коэффициента угловатости границы

Известно, что скелет - основная зона первоначального метастатического поражения при диссеминации РПЖ, поэтому очень важной научной и клинической задачей является оценка объема метастатического поражения скелета как фактора прогноза, влияющего на выживаемость у больных с диссеминированным РПЖ. Не менее важной задачей является изучение совместного влияния фактора объема метастатического поражения скелета и других факторов прогноза на выживаемость больных диссеминированным РПЖ. Определение объема метастатического поражения скелета основывается на углубленном анализе остеосцинтиграмм. При этом особое значение в решении данной задачи приобретают программы анализа медицинских изображений — программы КАД-анализа.

В нашем исследовании для оценки объема метастатического поражения скелета использована оригинальная программа КАД-анализа, созданная на математико-статистических принципах распознавания образов [25, 28, 31]. Используемый в про-

грамме принцип расчета объема метастатического поражения скелета на основе КАД-анализа имеет существенные отличия от известного метода расчета BSI, описанного К. Shahgeldi [40], основанного на принципе определения долей площади отдельных костей в общей площади скелета. Однако такая методика имеет существенные сложности в ее выполнении, а результаты анализа являются в определенной степени субъективным, так как отдельные ОГФ на остеосцинтиграммах по-разному распознаются экспертами. В использованной нами методике объем метастатического поражения определяется без учета удельного веса кости в общей массе скелета, что существенно упрощает весь ход расчетов. Автоматическая сегментация ОГФ РФП, расчет их гистограммных, морфометрических и текстурных параметров, автоматическое распознавание на основе метода опорных векторов существенно минимизирует субъективный фактор и делает результаты такого анализа воспроизводимыми в условиях различных радиологических отделений [32, 41]. Следует напомнить, что объем метастатического поражения скелета у больных диссеминированным РПЖ оценивался с помощью так называемого костно-метастатического индекса, являющегося процентным отношением площади метастатических очагов к общей площади скелета на планарной остеосцинтиграмме.

В основу экспертной компьютерной системы положена автоматическая система распознавания очагов патологической гиперфиксации радиофармпрепарата (РФП) на сцинтиграммах с использоватастатические» [22, 28, 32]. Алгоритм использования САКД предполагает выполнение нескольких шагов, таких как сегментация изображения, расчет диагностических признаков в новой выборке объектов, применение классификатора к этой выборке объектов и расчет надежности классификатора по отношению к данной выборке [29]. С помощью экспертной системы разработан и программно внедрен количественный показатель, оценивающий площадь метастатического поражения скелета, известный как костно-метастатический индекс (КМИ).

КМИ рассчитывается по формуле:

$$
KMI = \frac{\left(\sum_{\text{Stat}}\left(\text{ant}\right) + \sum_{\text{Stat}}\left(\text{post}\right)\right)}{\left(S_{\text{CKEJ}}\left(\text{ant}\right) + S_{\text{CKEJ}}\left(\text{post}\right)\right)} \times 100\%,\ (5)
$$

где Spat — площадь патологических очагов гиперфиксации РФП передних (ant) и задних (post) сцинтиграмм; S<sub>скел</sub> - площадь скелета передних (ant) и задних (post) сцинтиграмм.

Выявлено, что костный метастатический индекс и степень дифференцировки опухоли являются основными факторами прогноза у больных с диссеминированным раком предстательной железы. Другие факторы прогноза, такие как уровень простатического специфического антигена (ПСА), возраст, объем предстательной железы и уровень тестостерона в крови, в присутствии объема метастатического поражения скелета на выживаемость не влияют. Анализ выживаемости больных с диссеми-

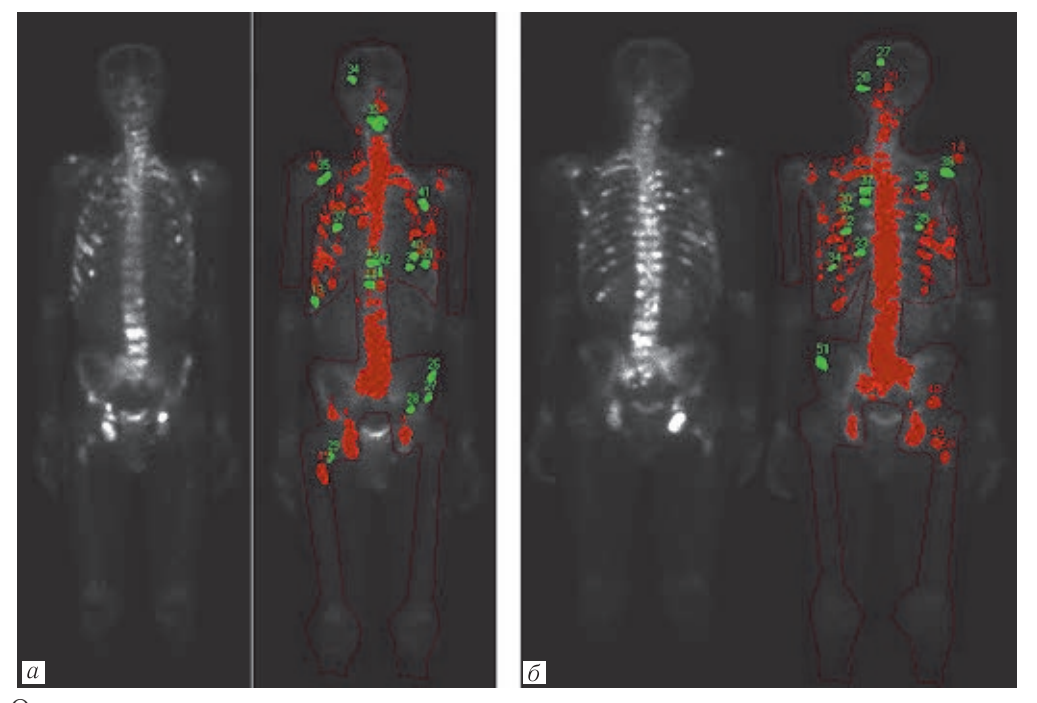

**Рис. 8.** Определение костно-метастатического индекса на планарных остеосцинтиграмах: *а* — передняя проекция; *б* — задняя проекция

нием классификатора методом опорных векторов, с последующим разделением ОГФ на патологические «метастатические» и непатологические «неменированным раком предстательной железы на основе метода Каплан–Майера показал, что объем метастатического поражения скелета, выраженный

в костном метастатическом индексе, оказывает обратно пропорциональное влияние на выживаемость подобных пациентов. КАД-анализ планарных сканограмм скелета у пациентов с ДРПЖ позволяет повысить диагностическую значимость метода остеосцинтиграфии. При этом следует выделять прогностические группы больных с ДРПЖ по показателю КМИ до 1%, от 1% до 10% и свыше 10%. Поскольку количественная оценка костных метастазов является достаточно трудоемкой задачей, особенно при наличии множественных костных метастазов, одним из важных критериев является время, затрачиваемое на оценку сцинтиграмм. Так, по данным работы [42], у врача, впервые рассчитывающего BSI (bone scan index — индекс костного сканирования - количественный показатель вовлеченности скелета в опухолевый процесс) [43-45], время анализа одной сцинтиграммы может превышать 1 час. Так как эта методика полуавтоматическая и технически сложная, требуется много времени для «ручного» выделения зоны интереса - ROI (region of interest), врачом-радиологом  $[46]$ .

Применение КАД-анализа при оценке числа костных очагов при достаточном опыте врача позволяет сократить время, затрачиваемое на расчет BSI (ИКС), вдвое - до 30 мин [47]. Использование нашей экспертной системы (рис. 8) сокращает подсчет КМИ до значений менее 0,5 с [41]. На рис. 8 приведен пример применения программы КАД-анализа в автоматизированном режиме, с помощью которой произведен расчет костно-метастатического индекса (КМИ), составивший 13,1%. Как видно на рис. 8, у пациента имелось множественное метастатическое поражение скелета.

Таким образом, проведенное исследование свидетельствует о том, что фактор объема метастатического поражения скелета, выраженного в КМИ, в сочетании с низкой степенью дифференцировки опухоли оказывают наибольшее влияние на выживаемость больных диссеминированным РПЖ, по сравнению с такими факторами прогноза, как возраст, уровень тестостерона, уровня ПСА.

Заключение. На основе метода опорных векторов были построены классификаторы без учета

локализации с относительной частотой верных классификаций 0,714 и 0,782 для передних и задних проекций соответственно, которые можно использовать для построения КАД-системы, и при этом ее качество будет удовлетворительным. На базе метода опорных векторов были построены классификаторы для различных анатомических локализаций, которые показали высокий потенциал, однако полностью его раскрыть не позволил недостаток обучающих примеров по ряду локализаций, поэтому требуются дальнейшие практические исследования. Наиболее перспективными для построения КАДсистемы для анализа планарных сцинтиграмм скелета на данный момент можно считать классификаторы с привязкой к анатомическим зонам, но для их настройки необходимо больше обучающих и тестовых примеров. Анализ результатов обработки КАДсистемой сцинтиграмм скелетов реальных пациентов с визуальной оценкой качества изображений (от хорошего до плохого) не позволил установить явную зависимость результатов классификации от визуального качества изображений. Анализ приведенных примеров показал, что классификатор В4 задних проекций проявляет склонность к ложноположительным исходам. Оценка частоты верной классификации рассмотренных примеров очень разная и составляет от 0,32 до 1, что позволяет сделать вывод о выборе правильной концепции данной КАД-системы. Значения функции уверенности были наибольшими в случае верно классифицированных очагов, и наоборот, в случае ошибки классификации преимущественно низкими, что говорит о ее практической применимости для эффективной оценки качества классификации ОИ. В результате проведенных исследований с помощью экспертной КАДсистемы была создана авторская методика определения объема метастатического поражения скелета, как наиболее значимого фактора прогноза у больных с диссеминированным раком предстательной железы (ДРПЖ), выражаемого в костно-метастатическом индексе (КМИ), и влияния его на выживаемость. В целом система показала хороший результат, однако для внедрения в учреждения здравоохранения требует дальнейшего совершенствования.

## **JIUTEPATYPA/REFERENCES**

- 1. World Health Organization Classification of Tumors. Pathology & genetics: tumors of the urinary system and male genital organs. Lyon, France: IARC Press, 2004. P. 186-192.
- 2. Hsing A.W. Chokkalingam A.P. Prostate cancer epidemiology // Front Biosci. 2006. Vol. 11. P. 1388-1413.
- 3. Quinn M., Babb P. Patterns and trends in prostate cancer incidence, survival, prevalence, and mortality. Part I: international comparisions // *BJU Int.* 2002. No. 90. P. 162-173.
- 4. Siegel R., Miller K., Jemal A. Cancer statistics, 2015 // CA Cancer J. Clin. 2015. Vol. 65. P. 5-29.
- 5. Global Cancer Facts & Figures 3rd Edition 2015. American Cancer Society. Cancer Facts & Figures 2015. Atlanta: American Cancer Society, 2015. 52 p.
- 6. Idrees M.T., Ulbright T.M., Oliva E., Young R.H., Montironi R., Egevad L., Tickoo S.K. The World Health Organization 2016 classification of testicular non-germ cell tumours: A review and update from the International Society of Urological Pathology Testis Consultation Panel // Histopathology. 2016. https://doi.org/10.1111/his.1311.
- 7. Cancer Facts & Figures 2015. Atlanta: American Cancer Society,  $2015.$  P.  $20-21.$
- 8. Watanabe M., Nakayama T., Shiraishi T. Stemmermann G.N., Yatani R. Comparative stadies of prostate cancer in Japan versus United States. A review // *Urol. Oncol*. 2000. Vol. 5. P. 274–283.
- 9. Schwartz G.G. Prostate cancer, serum parathyroid hormone, and the progression of skeletal metastases // *Cancer Epidemiol Biomarkers Prev*. 2008. № 17. P. 478–483.
- 10. *Guideline on Prostate Cancer. European Association of Urology 2013* / eds. A. Heidenreich (chairman), P.J. Bastian, J. Bellmunt. 2013. 153 р.
- 11. Coleman R.E. Metastatic bone disease: clinical features, pathophysiology and treatment strategies // *Cancer Treat Rev*. 2001. Jun. No. 27 (3). P. 165–176.
- 12. Tombal B., Lecouvet F. Modern detection of prostate cancer bone metastasis: is the bone scan era over? // *Advances in Urology*. 2012. Vol. 2012. P. 8.
- 13. Kakhki V.R.D., Anvari K., Sadeqhi R., Mahmoudian A.-S., Torabian-Kakhki M. Pattern and distribution of bone metastases in common malignant tumors // *Nucl. Med. Rev. Cent. East. Eur*. 2013. No. 16 (2). P. 66–69
- 14. Гурина Л.И. Писарева Л.Ф., Одинцова И.Н. Рак предстательной железы в зонах экологического риска Приморского края // *Сибирский онкологический журнал*. 2004. № 2–3 (10–11). С. 102–106. [Gurina L.I. Pisareva L.F., Odincova I.N. Rak predstatel'noj zhelezy v zonah ehkologicheskogo riska Primorskogo kraya, *Sibirskij onkologicheskij zhurnal*. 2004. No. 2–3 (10–11). pp. 102–106. (In Russ.)].
- 15. Logothetis C.J., Lin S.H. Osteoblasts in prostate cancer metastasis to bone // *Nat. Rev. Cancer*. 2005. No. 5. P. 21–28.
- 16. Moslehi M., Cheki M., Salehi-Marzijarani M., Amuchastegui T., Gholamrezanezhad A. Predictors of bone metastasis in pre-treatment staging of asymptomatic treatment-naпve patients with prostate cancer // *Rev. Esp. Med. Nucl. I Imaqen Mol*. 2013. No. 32 (5). P. 286–289.
- 17. Abu-Hamar Ael H., Gameel T.A. Prognostic significance of PCA, Gleason score, bone metastases in patients with metastatic prostate cancer under androgen deprivation treatment // *J. Eqypt Natl. Canc. Inst*. 2009. Sep; No. 21 (3). P. 229–236.
- 18. Косых Н.Э., Савин С.З., Потапова Т.П., Дороничева А.В. Метод компьютерного автоматического анализа планарных сцинтиграмм в диагностике метастатического поражения скелета // *Медицинская физика*. 2015. № 4 (68). С. 55–59. [Kosyh N.Eh., Savin S.Z., Potapova T.P., Doronicheva A.V. Metod komp'yuternogo avtomaticheskogo analiza planarnyh scintigramm v diagnostike metastaticheskogo porazheniya skeleta. *Medicinskaya fizika*, 2015, No. 4 (68), рр. 55–59 (In Russ.)]. http://elibrary.ru/item.asp?id=25137612.
- 19. Lipton A. Bone continuum of cancer // *Am. J. Clin. Oncol*. 2010. Vol. 33, Suppl. 3. Р. 1–7.
- 20. Glass T.R., Tangen C.M., Crawford E.D., Thompson I. Metastatic carcinoma of the prostate: identifying prognostic groups using recursive partitioning // *J. Urol*. 2003. No. 169 (1). P. 164–169.
- 21. Hammon M., Dankerl P., Tsymbal A., Wels M., Kelm M., May M., Suehling M., Uder M., Cavallaro A. Automatic detection of lytic and blastic thoracolumbar spine metastases on computed tomography // *Eur. Radiol*. 2013. No. 7. P. 1862–1870.
- 22. Бурков С.М., Косых Н.Э., Савин С.З., Свиридов Н.М. Экспертная система для компьютерного автоматизированного анализа сцинтиграмм скелета с визуальной оценкой качества изображений // *Российский электронный журнал лучевой диагностики*. 2018. № 3. С. 227–248. [Burkov S.M.,

Kosyh N.Eh., Savin S.Z., Sviridov N.M. Ehkspertnaya sistema dlya komp'yuternogo avtomatizirovannogo analiza scintigramm skeleta s vizual'noj ocenkoj kachestva izobrazhenij. *Rossijskij ehlektronnyj zhurnal luchevoj diagnostiki*, 2018, No. 3, рр. 227–248. (In Russ.)]. DOI: 10.21569/2222-7415-2018-8-3-227-248.

- 23. Citrin D.L., Cohen A.I., Harberg J., Schlise S., Hougen C., Benson R. Systemic treatment of advanced prostatic cancer: development of a new system for defining response // *J. Urol*. 1981. No. 125. P. 224–227.
- 24. Vescovo R.Del, Frauenfelder G., Giurazza F., Piccolo C.L., Cazzato R.L., Grasso R.F., Schena E., Zobel B.B. Role of wholebody diffusion-weighted MRI in detecting bone metastasis // *Radiol. Med.* 2014. No. 119 (10). P. 758–766.
- 25. Косых Н.Э., Свиридов Н.М., Савин С.З., Потапова Т.П. Компьютерный автоматизированный анализ в задачах распознавания медицинских изображений на примере сцинтиграфии // *Компьютерные исследования и моделирование*. 2016. T. 8, № 3. С. 541–548. [Kosyh N.Eh., Sviridov N.M., Savin S.Z., Potapova T.P. Komp'yuternyj avtomatizirovannyj analiz v zadachah raspoznavaniya medicinskih izobrazhenij na primere scintigrafii. *Komp'yuternye issledovaniya i modelirovanie*, 2016, Vol. 8, No. 3, рр. 541–548. (In Russ.)]. http://elibrary.ru/download/elibrary\_26323282\_24905373.pdf.
- 26. Косых Н.Э., Смагин С.И., Гостюшкин В.В., Савин С.З., Литвинов К.А. Система автоматизированного компьютерного анализа медицинских изображений // *Информационные технологии и вычислительные системы*. 2011. № 3. С. 51–56. [Kosyh N.Eh., Smagin S.I., Gostyushkin V.V., Savin S.Z., Litvinov K.A. Sistema avtomatizirovannogo komp'yuternogo analiza medicinskih izobrazhenij. *Informacionnye tekhnologii i vychislitel'nye sistemy*, 2011, No. 3, рр. 51–56. (In Russ.)].
- 27. Brown M.S., Chu G.H., Kim H.J., Allen-Auerbach M., Poon Ch., Bridges J., Vidovic A., Ramakrishna B., Ho J., Morris M.J., Larson S.M., Scher H.I., Goldin J.G. Computer-aided quantitative bone scan assessment of prostate cancer treatment response // *Nucl. Med. Commun*. 2012. No. 33 (4). P. 384–394.
- 28. Косых Н.Э., Савин С.З., Коваленко В.Л., Потапова Т.П., Литвинов К.А. Некоторые аспекты изучения изображений очагов гиперфиксации радиофармпрепарата на остеосцинтиграммах с помощью компьютерного автоматизированного анализа // *Вестник рентгенологии и радиологии*. 2016. T. 97, № 2. С. 95–100. [Kosyh N.Eh., Savin S.Z., Kovalenko V.L., Potapova T.P., Litvinov K.A. Nekotorye aspekty izucheniya izobrazhenij ochagov giperfiksacii radiofarmpreparata na osteoscintigrammah s pomoshch'yu komp'yuternogo avtomatizirovannogo analiza. *Vestnik rentgenologii i radiologii*, 2016, Vol. 97, No. 2, рр. 95– 100. (In Russ.)] http://elibrary.ru/item.asp?id=25980224.
- 29. Смагин С.И., Косых Н.Э., Савин С.З., Свиридов Н.М. Разработка классификаторов экспертной системы для анализа планарных сцинтиграмм // *Информатика и системы управления.* 2016. № 2 (48). С. 115–126. [Smagin S.I., Kosyh N.Eh., Savin S.Z., Sviridov N.M. Razrabotka klassifikatorov ehkspertnoj sistemy dlya analiza planarnyh scintigramm. *Informatika i sistemy upravleniya*, 2016, No. 2 (48), рр. 115–126. (In Russ.)]. http://elibrary.ru/download/elibrary\_26181371\_98085305.pdf.
- 30. Авшаров Е.М., Абгарян М.Г., Сафарянц С.А. Обработка медицинских изображений как необходимый инструментарий медицинского диагностического процесса. [(In Russ.)]. URL: http://www.courseas.ru/download/pdf/Processing\_of\_medical\_images.pdf. (Data obrashcheniya: 18.12.2018).
- 31. Савин С.З., Косых Н.Э., Потапова Т.П., Еременко А.В. Проблемы экспертной балльной оценки метастазирования по сцинтиграммам скелета в сочетании с гистограммным и текстурным анализом // *Российский электронный журнал лучевой диагностики*. 2016. Т. 6, № 3. С. 80–87. [Savin S.Z., Kosyh N.Eh., Potapova T.P., Eremenko A.V. Problemy ehkspertnoj ball'noj ocenki metastazirovaniya po scintigrammam skeleta v sochetanii s gistogrammnym i teksturnym analizom. *Rossijskij ehlektronnyj zhurnal luchevoj diagnostiki*, 2016, Vol. 6, No. 3, рр. 80–87. (In Russ.)]. http://elibrary.ru/down load/elibrary\_27253428\_50793282.pdf.
- 32. Косых Н.Э., Савин С.З., Потапова Т.П. Применение текстурного анализа для оценки различий метастатических и неметастатических очагов на планарных остеосцинтиграммах // *Медицинская радиология и радиационная безопасность*. 2016. Т. 61, № 6 (6). С. 64–67. [Kosyh N.E., Savin S.Z., Potapova T.P. Primenenie teksturnogo analiza dlya ocenki razlichij metastaticheskih i nemetastaticheskih ochagov na planarnyh osteoscintigrammah // *Medicinskaya radiologiya i radiacionnaya bezopasnost'*. 2016. Vol. 61, No. 6 (6). pp. 64–67.(In Russ.)].
- 33. Айвазян С.А., Бухштабер В.М., Енюков И.С., Мешалкин Л.Д. *Прикладная статистика: классификация и снижение размерности*. М.: Финансы и статистика, 1989. 218 с. [Ajvazyan S.A., Buhshtaber V.M., Enyukov I.S., Meshalkin L.D. *Prikladnaya statistika: klassifikaciya i snizhenie razmernosti*. Moscow: Izdatel'stvo Finansy i statistika, 1989. 218 р. (In Russ.)].
- 34. Toennies K.D. *Guide to Medical Image Analysis. Methods and Algorithms*. London: Springer-Verlag, 2017. 589 p. DOI: 10.1007/978-1-4471-7320-5.
- 35. Акулов Л.Г., Харин Д.С., Муха Ю.П. Метод опорных векторов в задачах выявления состояний биологических систем // *Информатика и системы управления*. 2010. № 2 (24). С. 103– 105. [Akulov L.G., Harin D.S., Muha Yu.P. Metod opornyh vektorov v zadachah vyyavleniya sostoyanij biologicheskih sistem. *Informatika i sistemy upravleniya*, 2010, No. 2 (24), рр. 103–105. (In Russ.)].
- 36. Khudson G., Grinis G., Lopez-Majano V., Sansi P., Targonski P., Rubenstein M., Sharifi R., Guinan P. Bone scan as a stratification variable in advanced prostate cancer // *Cancer*. 1991. No. 68 (2). P. 316–320.
- 37. Azevedo-Marques P.M., Mencattini A., Salmeri M., Rangayyan R.M. Medical Image Analysis and Informatics: Computer-Aided *Diagnosis and Therapy*. 2017. ISBN: 1498753191. 548 p. https://avxhm.se/ebooks/1498753191.html
- 38. Litjens G., Kooi T., Bejnordi B.E., Setio A.A.A., Ciompi F., Ghafoorian M., van der Laak J.A.W.M., van Ginneken B., Sánchez C.I. A survey on deep learning in medical image analysis //

*Medical Image Analysis*. 2017. Deс. Vol. 42. P. 60–88. https://doi.org/10.1016/j.media.2017.07.005

- 39. Takahashi Y., Yoshimura M., Suzuki K., Hashimoto T., Hirose H., Uchida K. Assessment of bone scans in advanced prostate carcinoma using full automated and semi-automated index methods // *Ann. Nucl. Med.* 2012. No. 26 (7). Р. 586–593.
- 40. Shahgeldi K. Simulation of attenuation effects in bone scintigraphy // *Master of Science Thesis*. Department of Radiation Physics, University of Gothenburg, 2009. P. 28.
- 41. Косых Н.Э., Еременко А.В., Савин С.З. Оценка фактора прогноза у больных с диссеминированным раком предстательной железы с учетом метастатического поражения скелета // *Сибирский онкологический журнал*. 2017. № 1. С. 39–44. [Kosyh N.Eh., Eremenko A.V., Savin S.Z. Ocenka faktora prognoza u bol'nyh s disseminirovannym rakom predstatel'noj zhelezy s uchetom metastaticheskogo porazheniya skeleta. *Sibirskij onkologicheskij zhurnal*, 2017, No. 1, рр. 39–44 (In Russ.)].
- 42. Imbriaco M., Larson S.M., Yeung H.W., Mawlawi O.R., Erdi Y., Venkatraman E.S., Scher H.I. A new parameter for measuring metastatic bone involvement by prostate cancer: the bone scan index // *Clin. Cancer Res*. 1998. No. 4. P. 1765–1772.
- 43. Kaboteh R., Damber J.E., Gjertsson P., Höglund P., Lomsky M., Ohlsson M., Edenbrandt L. Bone scan Index : a prognostic imaging biomarker for high-risk prostate cancer patients receiving primary hormonal therapy // *EJNMMI Res*. 2013. Vol. 3 (1). P. 9.
- 44. Madabhushi A., Lee G. Image analysis and machine learning in digital pathology: Challenges and opportunities // *Medical Image Analysis*. 2016. Oct. Vol. 33. P. 170–175. https://doi.org/10.1016/j.media.2016.06.037
- 45. Ulmert D., Kaboteh R., Fox J.J. Savage C., Evans M.J., Lilja H., Abrahamsson P.A., Björk T., Gerdtsson A., Bjartell A., Gjertsson P., Höglund P., Lomsky M., Ohlsson M., Richter J., Sadik M., Morris M.J., Scher H.I., Sjöstrand K., Yu A., Suurküla M., Edenbrandt L., Larson S.M. A novel automated platform for quantifying the extent of skeletal tumour involvement in prostate cancer patients using the Bone scan Index // *Eur. Urol*. 2012. No. 62 (1). P. 78–84.
- 46. Dennis E.R., Jia X., Mezheritskiy I.S., Stephenson R.D., Schoder H., Fox J.J., Heller G., Scher H.I., Larson S.M., Morris M.J. Bone scan index: a quantitative treatment response biomarker for castration-resistant metastatic prostate cancer // *J. Clin. Oncol*. 2012. No. 30 (5). P. 519–524.
- 47. Wakabayashi H., Nakajima K., Mizokami A., Namiki M., Inaki A., Taki J., Kinuya S. Bone scintigraphy as a new imaging biomarker: the relationship between bone scan index and bone metabolic markers in prostate cancer patients with bone metastases // *Ann. Nucl. Med.* 2013. No. 27 (9). P. 802–807.

Поступила в редакцию / Received by the Editor: *31.01.2019 г.* Контакт: *Еременко Андрей Валентинович, kkco@mail.ru*

## **Сведения об авторах:**

*Еременко Андрей Валентинович* — кандидат медицинских наук, врач-онколог КГБУЗ «Хабаровский краевой клинический центр онкологии» Минздрава Хабаровского края; 680042, г. Хабаровск, ул. Воронежское шоссе, д. 164; e-mail: kkco@mail.ru; *Косых Николай Эдуардович* — доктор медицинских наук, профессор, профессор кафедры госпитальной хирургии с курсом онкологии ФГБОУ ВО «Дальневосточный государственный медицинский университет» Минздрава России; 680000, г. Хабаровск, ул. Муравьева-Амурского, д. 35; e-mail: kosyh.n@bk.ru;

*Разуваев Владислав Андреевич* — ассистент профессора кафедры информационных технологий ФГБОУ ВО «Дальневосточный государственный университет путей сообщения»; 680021, г. Хабаровск, ул. Серышева, д. 35; e-mail: wolf\_1uv@list.ru;

*Савин Сергей Зиновьевич* — кандидат технических наук, ведущий научный сотрудник Хабаровского центра новых информационных технологий ФГБОУ ВО «Тихоокеанский государственный университет»; 680051, г. Хабаровск, Тихоокеанская ул., д. 136; e-mail: savin.sergei@mail.ru.